## **PARAMETER DEFINITION**

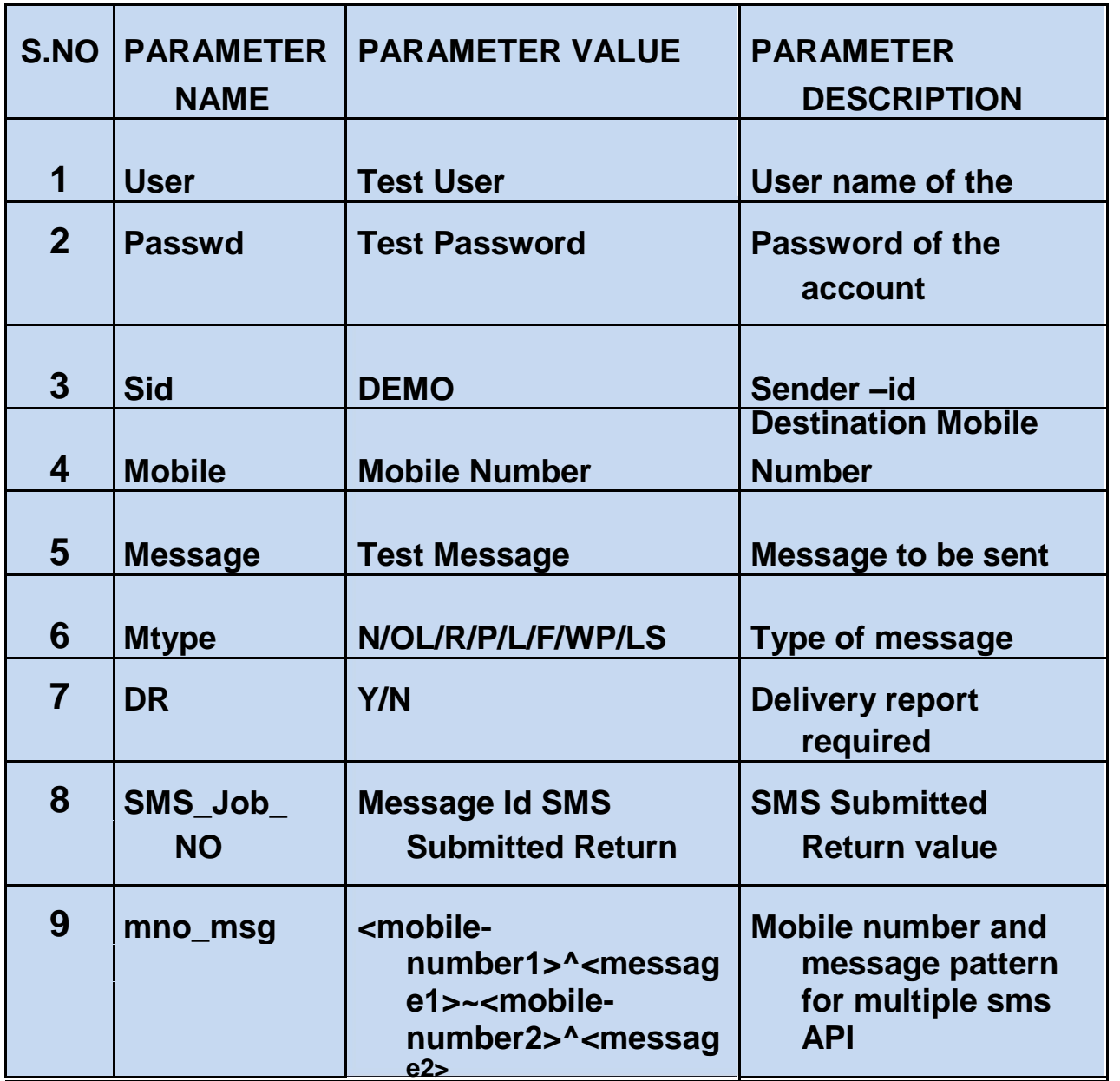

### **USERNAME: - USER**

**The user is free to choose his username at the time of registration. The user parameter cannot be more than 17 characters long and can only contain alphabets and numbers, with no blank spaces or special characters.**

#### **PASSWORD: - PASSWD**

**The user is free to choose his password at the time of registration. The passwd parameter cannot be more than 20 characters long and can only contain alphabets and numbers, with no blank spaces or special characters.**

#### **SENDER-ID / NAME OF SENDER: - SID**

**The Sender-Id refers to the Alphanumeric Identity of the Sender. For India an alphanumeric sender-id (of maximum 8 characters) is accepted. International SMS can have alphanumeric sender-id (of maximum 11 characters).**

#### **MOBILE NUMBER: - MOBILENUMBER**

**This parameter refers to the destination mobile number(s) to which the message is to be sent. It must include the country code appended before the mobile number (eg: 9198xxxxxxx, 4478xxxxxxxx, 6591xxxxx). Any error in this parameter value would lead to non- delivery of the message. The mobile number should contain only numbers and no symbols like "+", "-" etc.**

### **MESSAGE: - MSG**

**The msg parameter refers to the actual message that is to be sent to the destination mobile number. The format of the message differs depending on the type of message being sent.**

**For simple text messages, the message can contain numbers, alphabets, spaces and certain special characters. The message can contain a maximum of 160 characters, including spaces.**

**In case of Unicode messaging, the message can contain only numbers in the form of Unicode digits. Further, it can have a maximum of 70 characters i.e. 70 x 4 Unicode digits for each character that means 280 digits.**

**In case of binary messaging, the message can contain only valid 8 -bit data string. The binary message can be a maximum of 140 characters only for each SMS. However, Ring tones, Logos and Pictures that exceed 140 characters can be sent as two / three SMS messages.**

## **Bulk SMS APIs - Application Programming Interface**

## **for Automated Messaging**

An **Application Programming Interface (SMS APIs)** is one way to connect to **Resellers** Core Messaging Platform. SMS API provides an easy, efficient and flexible option to integrate with your website / application, facilitating auto-generated SMS Text messages to be delivered to the intended recipients mobile phones. This method does not require Resellers Software Platform at your Enterprise/Data Center site. Accessing gateway through HTTP API is one of the best and the quickest ways to deliver SMS messages. The HTTP API can be used to send various types of SMS messages including normal text messages and Unicode messages only by providing few parameters.

**User-**username,password,mobilenumber,message,senderid,mtype=N for normal message and mtype=L for language sms**.**

**1. Sending a Single Message** To send a single message of any type (normal text messages, Unicode messages), the gateway requires parameters like User and Passwd for authentication purpose in below **URL format**

http://domainname/WebServiceSMS.aspx?

User=xxxxxx&passwd=xxxxxxxxxxxx&mobilenumber=xxxxxxxxxx&messag e=xxxxxxxxx&sid=xxxxxxxx&mtype=N

#### **2. For sending Bulk SMS messages, the following URL, along with the required parameters, needs to be accessed –**

http://domainname/WebServiceSMS.aspx?

User=xxxxxx&passwd=xxxxxxxxx&mobilenumber=xxxxxxx,xxxxxx,xxxxxx xxx&message=xxxxxxxxx&sid=xxxxxxxx&mtype=N/L

**"N" For English SMS**

**"L" For Language SMS**

#### **3. FOR Sending SMS Containing multiple messages to multiple mobile numbers, the following is the URL**

http://domainname/WebserviceSMS MultiMessages.aspx? user=xxxxx&passwd=xxxxx&mno\_msg=91xxxxxx^firstmessage~91xxxxx^s econdmessage&DR=Y&mtype=N&sid=xxxx

### **4. For sending Remainder SMS messages, the following URL, along with the required parameters, needs to be accessed –**

http://domainname/WebService\_RemainderSMS.aspx? User=xxxx&Passwd=xxxx&message=xxxxxxx&mobilenumber=xxxxxxxxxx, xxxxxxxxxx&sendername=xxxx& remname=xxxx&remddate=mm/dd/yyyy Hr:Min:Sec AM/PM&predate=mm/dd/yyyy Hr:Min:Sec AM/PM&mtype=N

### **5. Sample URL for Delivery Reports-**

http://domainname/SMSCWebService\_SMS\_GetDR.aspx? user=xxxx&pwd=xxxx&fromdate=xxxx&todate=xxxx&jobno=xxxx

# **The table below describes the various types of response from the gateway –**

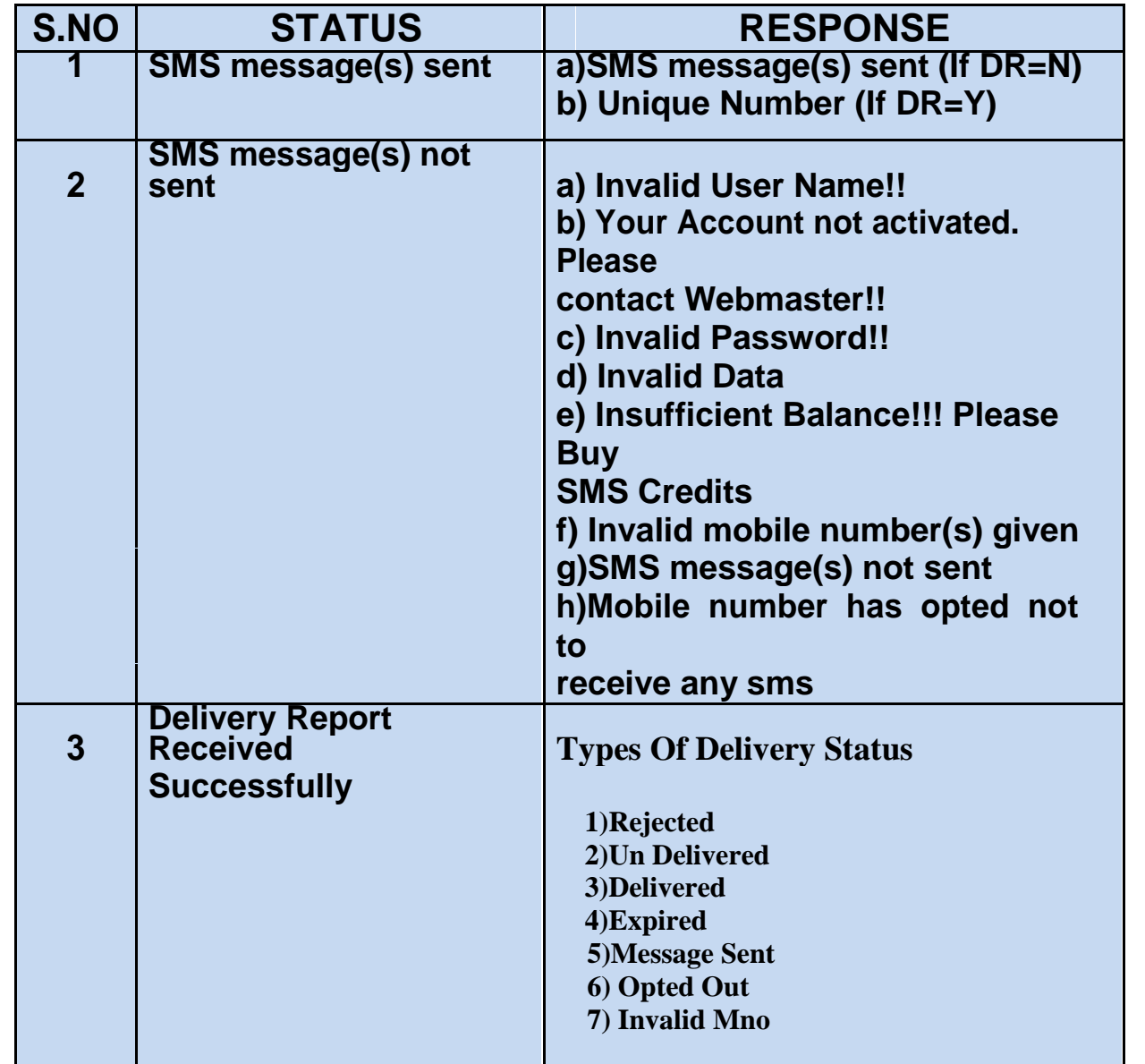

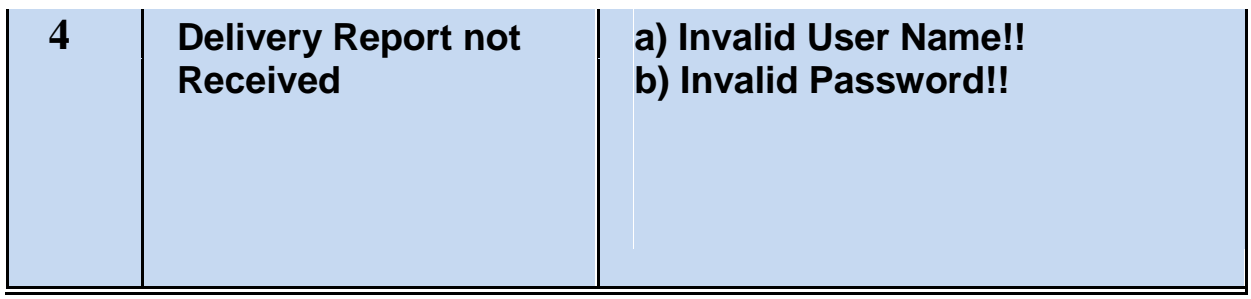

## **6. URL for Getting Balance Credits-**

http://domainname/Webservicesms\_get\_userbalance.aspx? user=xxxx&passwd=xxxx

## **The table below describes the response from the gateway –**

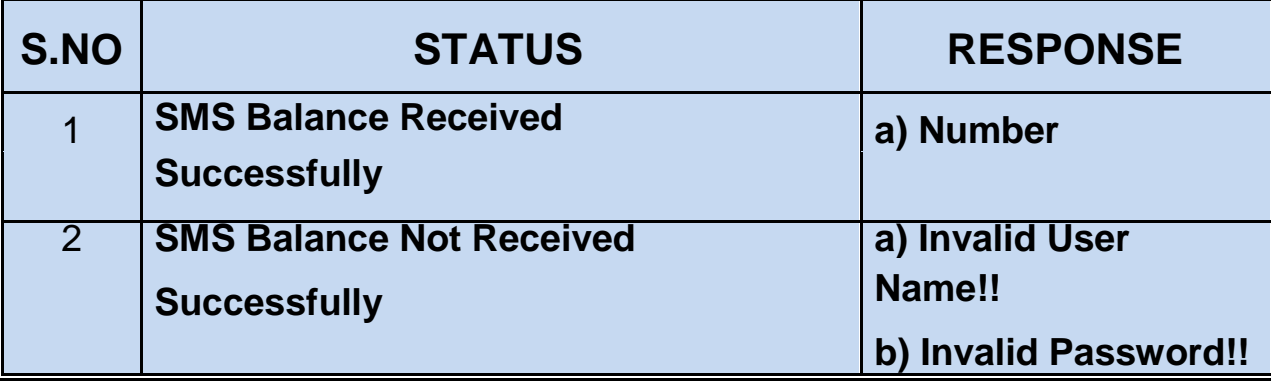

Page 4 of 4